**Energie ist messbar.**

GridVis® Lizenzmodelle

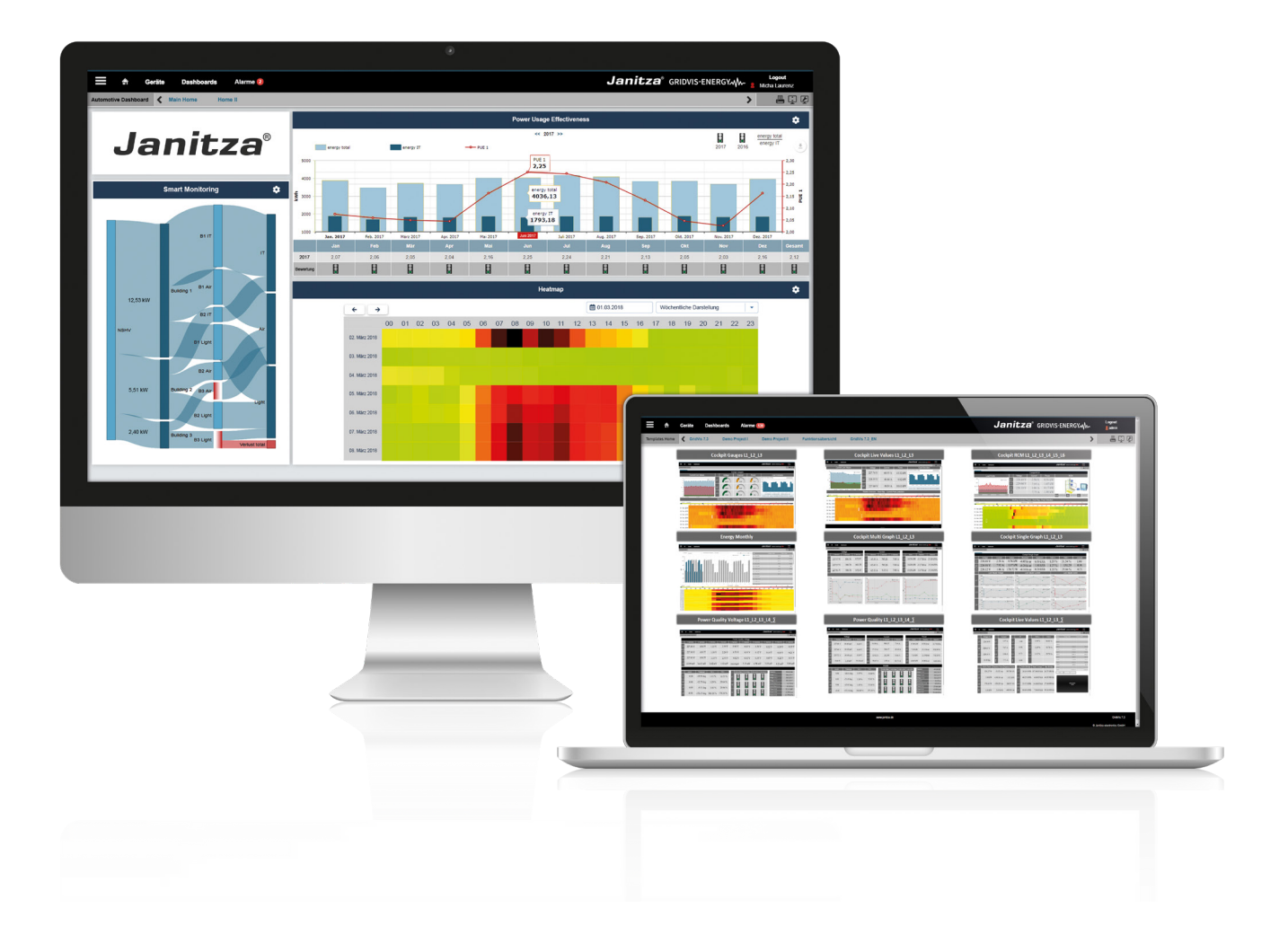

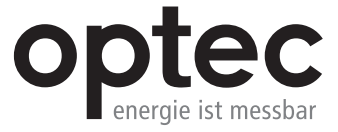

# GridVis® Server und PC Spezifikationen

# **Systemvoraussetzungen**

- Microsoft Windows Server 2008\*, 2012\*, 2016\*, 2019 (\*IE11 Browser wird nicht unterstützt)
- Microsoft Windows 8, 10
- Linux Distributionen auf Anfrage und nur für Grossprojekte
- Unterstützte Web Browser: Google Chrome (aktuelle Version) Empfohlen, Microsoft Edge, Firefox (aktuelle Version)
- Aktuelle Prozessor Architektur Empfohlen: Intel Xeon (Server tauglich)
- RAM: Min. 8 GB (Standard Datenbank) Empfohlen: 16 GB (MySQL-, MSSQL-Datenbank)
- Installationsspeicherplatz: 2 GB
- Messdatenspeicherplatz: Abhängig von der Anzahl der Messdaten, Speichertiefe sowie Archivierungszeitraum
- 64-Bit System
- Empfohlene und optimierte Bildschirmauflösung: 1280 x 960 Pixel

#### **Datenbank Server**

- MSSQL Empfohlen
	- MSSQL 2014, 2016, 2017 und 2019 werden unterstützt
	- Express Versionen werden nicht unterstützt
- MySQL (5.7.22 & 8.0.16)
- JanDB im Lieferumfang enthalten HINWEIS! Die JanDB läuft nicht auf Netzlaufwerken und bietet keine Multi-User-Unterstützung!

#### **Virtuelle Maschinen**

Einschränkungen für virtuelle Maschinen sind unbekannt.

• Citrix-Umgebungen werden nicht unterstützt!

#### **Hinweis**

Kompatibilität zwischen der GridVis-Edition "Service" und den GridVis-Desktop-Versionen

Achten Sie darauf, dass die Versionsnummer der GridVis-Edition "Service" Ihrer Desktop-Edition entspricht! Eine Desktop-Edition z.B. mit der Versionsnummer 7.5.60 erwartet eine Service-Edition mit der Versionsnummer 7.5.60.

Beispiele:

- Eine Desktop-Edition (z.B. GridVis-Standard) mit Versionsnummer 7.5.60 funktioniert mit der Service-Edition 7.5.60.
- Eine Desktop-Edition (z.B. GridVis-Standard) mit Versionsnummer 7.5.26 funktioniert nicht mit der Service-Edition 7.5.60.

## **Bitte beachten Sie, dass Ihr JanDB-Projekt nicht auf einem Netzlaufwerk abliegt! Speichern Sie Ihr Projekt auf Ihrem lokalen PC mit der GridVis-Installation.**

Die Systemanforderungen sind abhängig von der Projektgrösse und der Anzahl der Messpunkte. Für grössere Projekte gelten eventuell andere, höhere Systemanforderungen. Passen Sie die Systemanforderungen entsprechend an!

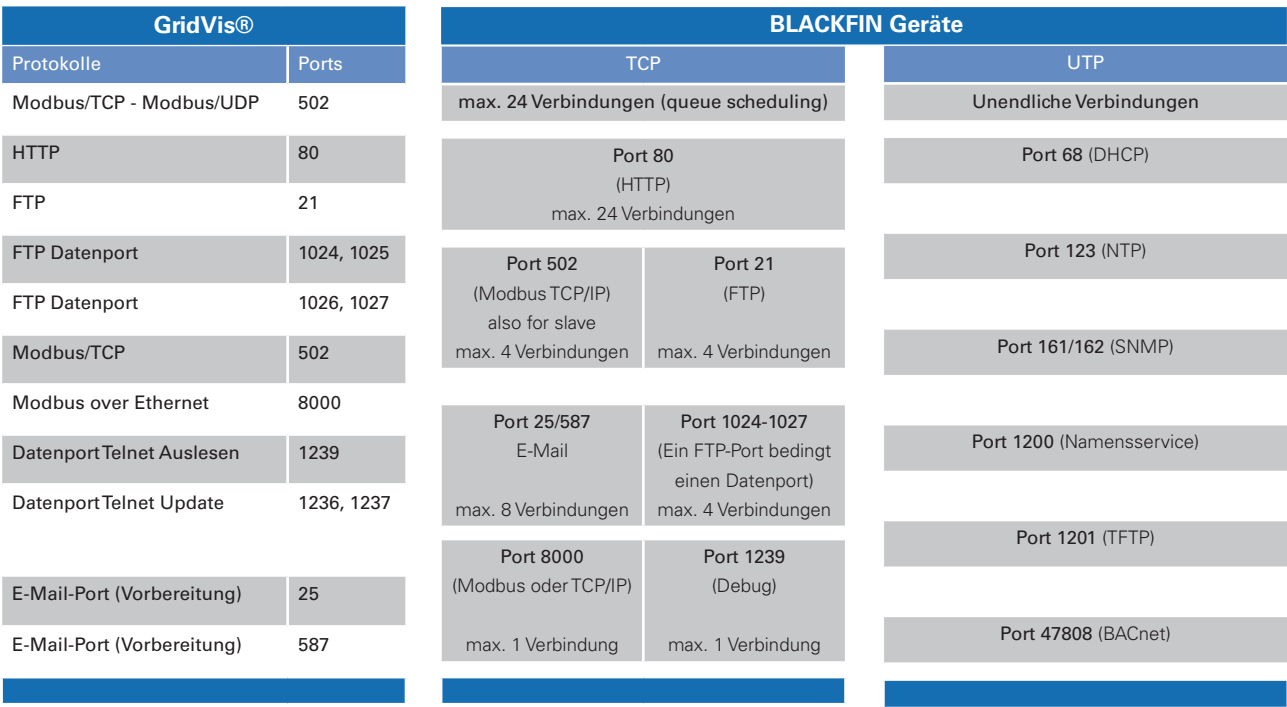

# **Editionenübersicht**

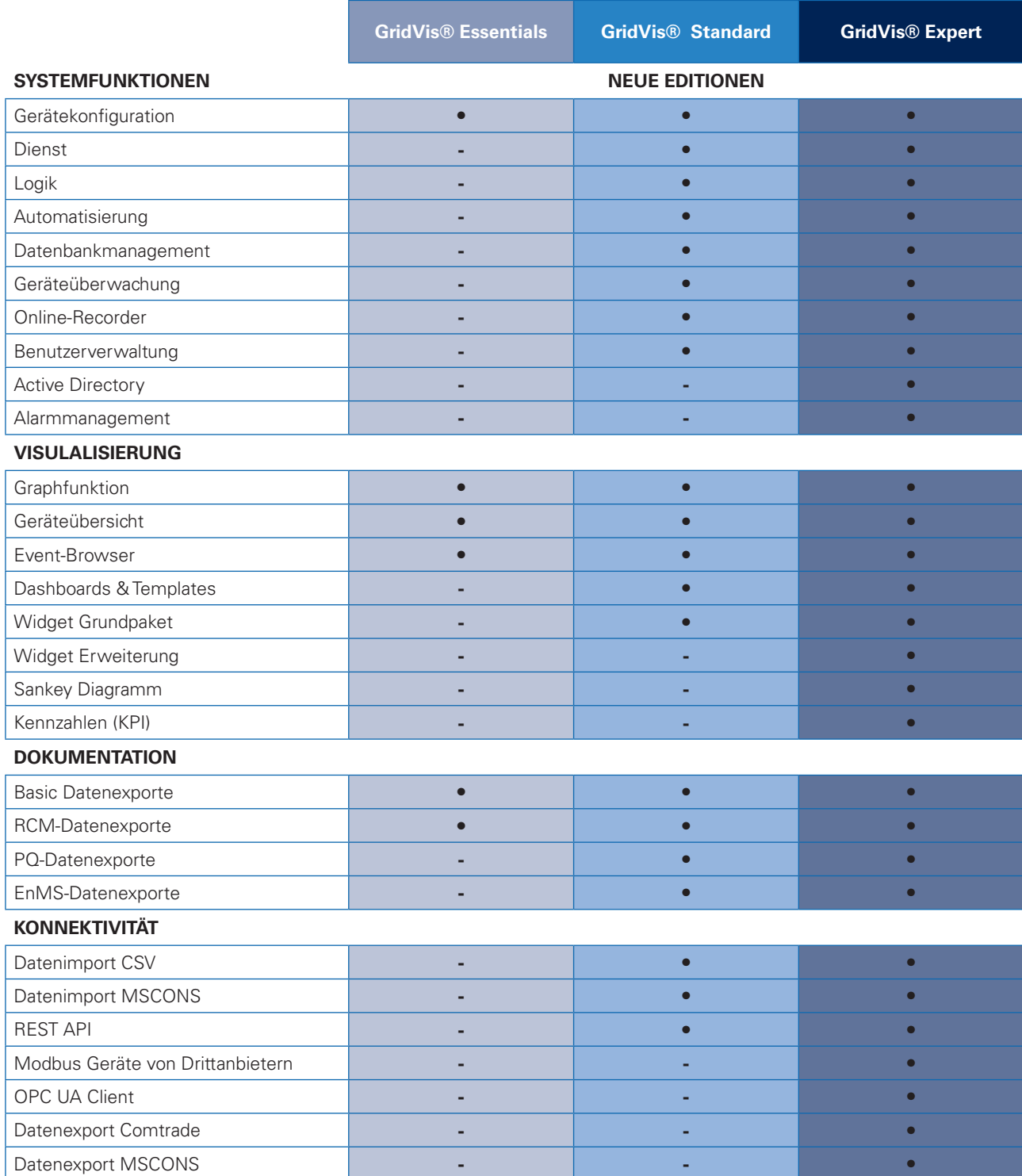

## **Lizenzverwaltung**

Ihre Netzvisualisierungssoftware GridVis® können Sie bequem online registrieren. Die Onlineregistrierung erfolgt über die neue Janitza Lizenzverwaltung (Janitza ID). Sie können sich kostenlos unter https://id.janitza.de anmelden. Über den Janitza ID Server ist es möglich, Lizenzen und Erweiterungen per Lizenzschlüssel hinzuzufügen. In der Lizenzübersicht befindet sich eine Ansicht Ihrer Lizenzen – noch verfügbare sowie bereits verwendete Items. Lizenzen lassen sich projektbezogen verwenden, so dass ein Projekt sowohl auf der GridVis® Desktop als auch der GridVis® Web verwendet werden kann, ohne erneute Freischaltung. Mit nur einer ID können mehrere Projekte in einem Unternehmen verwaltet und lizenziert werden. Die Sicherheit Ihrer Daten wird per SSL-Verschlüsselung und Signatur zwischen der GridVis® und dem ID-Server gewährleistet.

Optec AG Guyer-Zeller-Strasse 14 CH-8620 Wetzikon ZH

Telefon: +41 44 933 07 70 E-Mail: info@optec.ch Internet: www.optec.ch

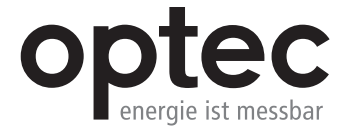